#### **Министерство науки и высшего образования Российской Федерации Федеральное государственное автономное образовательное учреждение высшего образования «СЕВЕРО-КАВКАЗСКИЙ ФЕДЕРАЛЬНЫЙ УНИВЕРСИТЕТ» Институт сервиса, туризма и дизайна (филиал) СКФУ в г. Пятигорске Колледж института сервиса, туризма и дизайна (филиал) СКФУ в г. Пятигорске**

**УТВЕРЖДАЮ:** Председатель ПЦК

М.А. Крюкова

« $\_\times$  20 г

\_\_\_\_\_\_\_\_\_\_\_\_\_\_\_\_\_\_\_\_\_\_

# **ФОНД ОЦЕНОЧНЫХ СРЕДСТВ**

для проведения текущего контроля и промежуточной аттестации

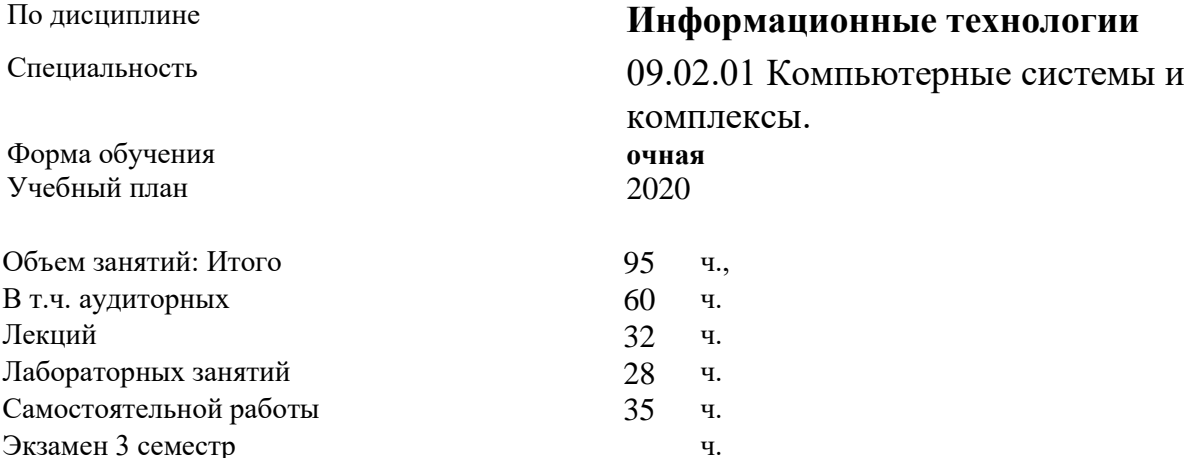

Дата разработки:

#### **Министерство науки и высшего образования Российской Федерации Федеральное государственное автономное образовательное учреждение высшего образования «СЕВЕРО-КАВКАЗСКИЙ ФЕДЕРАЛЬНЫЙ УНИВЕРСИТЕТ» Институт сервиса, туризма и дизайна (филиал) СКФУ в г. Пятигорске Колледж института сервиса, туризма и дизайна (филиал) СКФУ в г. Пятигорске**

**УТВЕРЖДАЮ:** Председатель ПЦК

М.А. Крюкова

\_\_\_\_\_\_\_\_\_\_\_\_\_\_\_\_\_\_\_\_\_\_ « $\rightarrow$  20 г

#### **Вопросы к экзамену по дисциплине «Информационные технологии».**

1.Понятие информации. Информационные технологии электронной обработки данных.

2. Понятие об информационных системах и автоматизации информационных процессов.

3.Возможности настольных издательских систем.

4. Технология обработки числовой информации.

5.Возможности динамических (электронных) таблиц.

6. Средства электронных презентаций.

7. Создание презентации с использованием шаблонов.

8.Использование анимации в презентации. Создание навигации по слайдам презентации.

9. Использование презентационного оборудования.

10.Информационная система Интернет. Основные понятия.

11. Представления о технических и программных средствах телекоммуникационных технологий.

12.Интернет-технологии, способы и скоростные характеристики подключения. Браузер.

13. Программное и аппаратное обеспечение компьютерных сетей. Сервер.

14. Подключение компьютера к сети.

15.Обмен информацией в локальной сети.

16. Организация форумов, общие ресурсы в сети Интернет.

17. Интерактивное общение в Интернете.

18.Программное обеспечение информационной технологии автоматизации офиса.

19. Этапы развития информационных технологий.

20. Пересылка файлов в Интернет. Файловые архивы.

21. Современные средства и технологии обмена информацией.

22.Классификация и характеристика современных микропроцессорных систем.

23. Тестирование и отладка микропроцессорных систем.

24.Разработкапрограммныхкодовпрограммированиямикропроцессорныхсистем.

#### 25. Виды микропроцессорных систем.

#### **Критерии оценивания компетенций**

Оценка «отлично» выставляется студенту за глубокое и полное овладение содержанием учебного материала, в котором студент легко ориентируется, владение понятийным аппаратом за умение связывать теорию с практикой, высказывать и обосновывать свои суждения. Отличная отметка предполагает грамотное, логичное изложение ответа.

Оценка «хорошо» выставляется студенту, если студент полно освоил учебный материал, владеет понятийным аппаратом, ориентируется в изученном материале, осознанно применяет знания для решения практических задач, грамотно излагает ответ, но содержание и форма ответа имеют некоторые неточности.

Оценка «удовлетворительно» выставляется студенту, если студент обнаруживает знание и понимание основных положений учебного материала, но излагает его неполно, непоследовательно, допускает неточности в определении понятий, в применении знаний для решения практических задач, не умеет доказательно обосновать свои суждения.

Оценка «неудовлетворительно» выставляется студенту, если студент имеет разрозненные, бессистемные знания, не умеет выделять главное и второстепенное, допускает ошибки в определение понятий, искажает их смысл, беспорядочно и неуверенно излагает материал, не может применять знания для решения практических задач; за полное незнание и непонимание учебного материала или отказ отвечать.

Составитель \_\_\_\_\_\_\_\_\_\_\_\_\_\_\_\_\_\_\_\_\_\_\_ М.А. Крюкова

(подпись)

«\_\_\_\_»\_\_\_\_\_\_\_\_\_\_\_\_\_\_\_\_\_\_20 г.

#### **Министерство науки и высшего образования Российской Федерации Федеральное государственное автономное образовательное учреждение высшего образования «СЕВЕРО-КАВКАЗСКИЙ ФЕДЕРАЛЬНЫЙ УНИВЕРСИТЕТ» Институт сервиса, туризма и дизайна (филиал) СКФУ в г. Пятигорске Колледж института сервиса, туризма и дизайна (филиал) СКФУ в г. Пятигорске**

# **УТВЕРЖДАЮ:**

Председатель ПЦК

М.А. Крюкова

\_\_\_\_\_\_\_\_\_\_\_\_\_\_\_\_\_\_\_\_\_\_ « $\rightarrow$  20 г

#### **Вопросы для собеседования**

#### **по дисциплине** «Информационные технологии».

**Тема 1**.Информационные технологии электронной обработки данных.

#### **Вопросы:**

1. Понятие информации. Информационные технологии электронной обработки данных.

2. Понятие об информационных системах и автоматизации информационных процессов.

3.Возможности настольных издательских систем.

**Тема 2.**Технология обработки текстовой информации.

- 1. Создание текстового документа.
- 2. Использование систем проверки орфографии и грамматики.
- 3. Как создать и отредактировать таблицу по заданному условию.
- 4. Как создать арифметический текст с помощью «Редактора формул» по заданному условию.

**Тема 3.** Технология обработки числовой информации.

- 1. Возможности динамических (электронных) таблиц.
- **2.** Решить задачу на оптимизацию по заданному условию.

*Предприятие изготавливает и реализует трикотажные изделия трех видов: свитер, пуловер и рубашка. На изготовление одного свитера расходуется 450г материала, состоящего из 65% шерсти, 25% синтетики и 10% золотистой нитки. Для пуловера и рубашки эти показатели соответственно равны: 500 и 380г, 80% и 20% шерсти, 20% и 25% синтетики, кроме того, на рубашку дополнительно используется еще 55% хлопка. По договору с реализующей фирмой необходимо поставить не менее 200 свитеров, 150 пуловеров и 180 рубашек по цене 600, 700 и 300 рублей соответственно. Сколько изделий каждого вида должно изготовить предприятие, имея 300кг шерсти, 190кг хлопка, 400кг синтетических нитей и 80кг золотистой нити?*

**Тема 6** Архитектура микропроцессорных систем.

- 1. Классификация и характеристика современных микропроцессорных систем.
- 2. Тестирование и отладка микропроцессорных систем.
- 3. Разработкапрограммныхкодовпрограммированиямикропроцессорныхсистем.

4. Виды микропроцессорных систем.

#### **1. Критерии оценивания компетенций**

#### **Критерии оценки работы студента:**

Оценка **«отлично»** выставляется студенту, если выставляется студенту, если в процессе проведения собеседования он показывает исчерпывающе знания, последовательно, четко и логически стройно излагает материал; использует в ответе дополнительный материал; анализирует полученные результаты; проявляет самостоятельность при выполнении заданий.

Оценка **«хорошо»** выставляется студенту, если он твердо знает материал, грамотно и по существу излагает его, не допуская существенных неточностей в ответе на вопрос.

Оценка **«удовлетворительно»** выставляется студенту, если при ответе на поставленный вопрос студент допускает неточности, недостаточно правильные формулировки, наблюдаются нарушения логической последовательности в изложении программного материала.

Оценка **«неудовлетворительно»** выставляется студенту, если он допускает существенные ошибки, необходимые практические компетенции не сформированы.

Составитель \_\_\_\_\_\_\_\_\_\_\_\_\_\_\_\_\_\_\_\_\_\_\_\_ М.А. Крюкова (подпись) «\_\_\_\_»\_\_\_\_\_\_\_\_\_\_\_\_\_\_\_\_\_\_20 г.

#### **Министерство науки и высшего образования Российской Федерации Федеральное государственное автономное образовательное учреждение высшего образования «СЕВЕРО-КАВКАЗСКИЙ ФЕДЕРАЛЬНЫЙ УНИВЕРСИТЕТ» Институт сервиса, туризма и дизайна (филиал) СКФУ в г. Пятигорске Колледж института сервиса, туризма и дизайна (филиал) СКФУ в г. Пятигорске**

**УТВЕРЖДАЮ:**

Председатель ПЦК

М.А. Крюкова

« $\rightarrow$  20 г

\_\_\_\_\_\_\_\_\_\_\_\_\_\_\_\_\_\_\_\_\_\_

# **Темы рефератов**

#### по дисциплине **Информационные технологии**

**Тема 1**.Информационные технологии электронной обработки данных.

- 1. Понятие автоматизации.
- 2. Виды информационных процессов.
- 3. Электронная обработка данных.
- 4. ИТ электронной обработки данных.
- 5. ИТ управления.
- 6. ИТ экспертных систем.

**Тема 2.**Технология обработки текстовой информации

- 1. Создание текстового документа.
- 2. Использование систем проверки орфографии и грамматики.
- 3. Как создать и отредактировать таблицу по заданному условию.

**Тема 5.** Виды микропроцессорных систем, основные требования и история развития.

- 1. Классификация и характеристика современных микропроцессорных систем.
- 2. Тестирование и отладка микропроцессорных систем.
- 3. Разработкапрограммныхкодовпрограммированиямикропроцессорныхсистем.
- 4. Виды микропроцессорных систем.
- **Тема 7.** Ввод и вывод в микропроцессорных системах.
	- 1. Классификация и характеристика современных микропроцессорных систем.
	- 2. Тестирование и отладка микропроцессорных систем.
	- 3. Разработкапрограммныхкодовпрограммированиямикропроцессорныхсистем.
	- 4. Виды микропроцессорных систем.

#### **1. Критерии оценивания компетенций**

Оценка **«отлично»** выставляется студенту, если выставляется студенту, если в процессе зашиты доклада (реферата) он показывает исчерпывающе знания, последовательно, четко и логически стройно излагает материал; использует в ответе дополнительный материал; анализирует полученные результаты; проявляет самостоятельность при выполнении заданий.

Оценка **«хорошо»** выставляется студенту, если он твердо знает материал, грамотно и по существу излагает его, не допуская существенных неточностей в ответе на вопрос.

Оценка **«удовлетворительно»** выставляется студенту, если при ответе на поставленный вопрос студент допускает неточности, недостаточно правильные формулировки, наблюдаются нарушения логической последовательности в изложении программного материала.

Оценка **«неудовлетворительно»** выставляется студенту, если он допускает существенные ошибки, необходимые практические компетенции не сформированы.

Составитель \_\_\_\_\_\_\_\_\_\_\_\_\_\_\_\_\_\_\_\_\_\_\_\_ М.А. Крюкова

 (подпись) «\_\_\_\_»\_\_\_\_\_\_\_\_\_\_\_\_\_\_\_\_\_\_20 г.

#### **Министерство науки и высшего образования Российской Федерации Федеральное государственное автономное образовательное учреждение высшего образования «СЕВЕРО-КАВКАЗСКИЙ ФЕДЕРАЛЬНЫЙ УНИВЕРСИТЕТ» Институт сервиса, туризма и дизайна (филиал) СКФУ в г. Пятигорске Колледж института сервиса, туризма и дизайна (филиал) СКФУ в г. Пятигорске**

## **УТВЕРЖДАЮ:**

Председатель ПЦК

М.А. Крюкова

« $\rightarrow$  20 г

\_\_\_\_\_\_\_\_\_\_\_\_\_\_\_\_\_\_\_\_\_\_

#### **Фонд тестовых заданий**

## по дисциплине **Информационные технологии.**

**Тема 1** Информационные технологии электронной обработки данных

#### **Вариант №1**

1 Информацию, изложенную на доступном для получателя языке называют:

**1)понятной(верный ответ)**

2)полной

3)полезной

4)актуальной

2\_ Информацию, не зависящую от личного мнения или суждения, называют:

#### **1)объективной(верный ответ)**

2)актуальной 3)достоверной

4)полной

3 Под средствами автоматизации информационных потоков можно понимать:

## **1)интернет, ксерокс(верный ответ)**

2)компьютер, принтер

3)компьютер, монитор

4)компьютер, ксерокс

## 4\_ Что изучает Информатика?

**1)это научная дисциплина и область научно-технической деятельности, занимающаяся вопросами сбора и обработки информации(верный ответ)**

2)изучает конструкцию компьютера, способы его включения и выключения 3) обозначает совокупность дисциплин, изучающих свойства информации

4) изучает совокупность программных средств, используемых для работы на ЭВМ;

5\_ Информатизация это внедрение современных:

## **1)информационных технологий (верный ответ)**

2) биологических технологий

3) физических технологий

4) практических технологий

6\_ Какие виды информации Вы знаете:

## 1) научная (верный ответ)

2) стратегическая

3) теоретическая

4) практическая

7 Носителем информации может быть:

## 1) любой материальный объект (верный ответ)

2) любой технический объект)

3) любой душевный объект

4) любой визуальный объект

8 В информатике количество информации определяется как:

## 1) Мера уменьшения неопределённости (верный ответ)

2) Скорость передачи информации

3) Достоверность информации

4) Объём оперативной памяти

9 За единицу измерения количества информации принят:

## 1) бит(верный ответ)

2)байт

 $3)6$ ол

4) Кбайт

10 Компьютер это:

#### 1) многофункциональное электронное устройство для работы с информацией(верный ответ)

2) устройство для обработки аналоговых сигналов

3) устройство для хранения информации любого вида

4) электронное вычислительное устройство для обработки чисел

11 Производительность работы компьютера зависит от:

## 1) тактовый частоты процессора (верный ответ)

- 2) напряжения питания
- 3) быстроты нажатия на клавиши
- 4) размера экрана монитора

12 Тактовая частота процессора - это

## 1) количество тактов, выполняемых процессором в единицу времени (верный ответ)

2) число лвоичных операций, совершаемых процессором в елиницу времени

3) число возможных обращений процессора к оперативной памяти в единицу времени

4) скорость обмена информацией между процессором и устройством ввода/вывода

13 Что позволяет магистрально-модульный принцип потребителю?

## 1) менять кофигурацию (верный ответ)

2) менять вил

- 3) менять форму
- 4) менять компьютер

14 Разрядность шины данных современных компьютеров. бит?

## 1)64 (верный ответ)

- $2)16$
- $3)32$
- $4)8$

15 Что входит в полное программное обеспечение компьютера?

1) Системное, прикладное (верный ответ)

2) Утилиты

 $3)$  Игры

4) Фильмы

16 Что входит в системное программное обеспечение?

1) Операционные системы, файловые менеджеры, системы программирования, антивирусные программы (верный ответ)

2) Приложения спец.назначения, приложения общего назначения, программы для обучения, игры

3) Приложения редактирования, приложения написания, программы для обучения, стрелялки

4) Приложения графики, приложения музыки, программы рисования, игры

17 Что обеспечивают операционные системы?

## 1) совместное функционирование всех систем (верный ответ)

- 2) работу графики
- 3) работу текстового редактора
- 4) вентиляторов

18 Какие компоненты не входят в состав операционной системы?

## 1) текстовый редактор (верный ответ)

2) утилиты

3) программный модуль

4) драйвера устройств

19 Что входит в прикладное программное обеспечение?

## 1) Приложения спец.назначения, приложения общего назначения, программы для обучения, игры(верный ответ)

2) Приложения редактирования, приложения написания, программы для обучения, стрелялки

3) Операционные системы, файловые менеджеры, системы программирования,

антивирусные программы

4) Приложения редактирования, приложения написания, программы для удаления, музыка

20 Текстовый редактор - программа, предназначенная для

## 1) создания, редактирования и форматирования текстовой информации (верный otbet)

2) работы с изображениями в процессе создания игровых программ

3) управление ресурсами ПК при создании документов

4) автоматического перевода с символьных языков в машинные коды

21 Символ, вводимый с клавиатуры при наборе, отображается на экране дисплея в позиции определяемой:

## 1) положением курсора (верный ответ)

2)задаваемыми координатами

3) положением прелылушей набранной букве

4) адресом

22 Сообщение о местоположении курсора, указывается

## 1) в окне текстового редактора (верный ответ)

2) в строке состояния текстового редактора

- 3) в меню текстового редактора
- 4) драйвера устройств

23При наборе текста одно слово от другого отделяется:

1) пробелом (верный ответ)

2) точкой

3) запятой

4) двоеточием

24\_ Какая операция не применяется для редактирования текста:

печать текста

## **1)печать текста (верный ответ)**

- 2) удаление в тексте неверно набранного символа
- 3) вставка пропущенного символа
- 4) замена неверно набранного символа

## 25\_Что такое электронная таблица?

## **1)эта работающая в диалоговом режима программа обработки числовых данных (верный ответ)**

2) эта работающая в диалоговом режима программа обработки графических данных

3)эта работающая в диалоговом режима программа обработки музыкальных данных

4)эта работающая в диалоговом режима программа обработки текстовых данных

26\_ Из чего состоит электронная таблица?

## **1) из столбцов и строк(верный ответ)**

- 2) из картин и эскизов
- 3) из пикселей и объектов
- 4) из квадратиков и прямоугольников

## 27\_ Какая ячейка является активной?

#### **1) Выделенная (верный ответ)**

- 2) Зачеркнутая
- 3) Последняя
- 4) Первая

## 28\_ Какое название имеет файл электронной таблицы?

#### **1)Книга.xls (верный ответ)**

- 2) Книга.txt
- 3) Книга.Gif
- 4) Книга.bmp

#### 29\_ Какие типы данных содержит электронная таблица?

## **1)Число, текст, таблица (верный ответ)**

- 2) Знак, текст, таблица
- 3) Число, текст, дату
- 4) Число, гиперссылку, таблица

30\_ Как записывается формула в электронной таблицы?

#### **1)Знак равенства, буква ячейки, цифра ячейки (верный ответ)**

2) Буква ячейки, цифра ячейки, знак равенства

3) Знак равенства, номер ячейки, цифра ячейки

4) Цифра ячейки, знак равенства, буква ячейки

## **Вариант №2**

1\_ Информацию, отражающую истинное положение вещей, называют:

#### **1)достоверной (верный ответ)**

2)полной

3)полезной

4)понятной

2\_ Информацию, существенную и важную в настоящий момент, называют: **1)актуальной(верный ответ)**

2)достоверной

3)понятной

4)полезной

3\_ Что из перечисленного не является носителем информации?

## **1)звуковая карта (верный ответ)**

2) дискета с играми

3) книга

4) географическая карта

4\_ Перевод текста с английского языка на русский можно назвать:

## **1)информационным процессом обработки информации(верный ответ)**

2)информационным процессом передачи информации

3)информационным процессом хранения информации

4)информационным процессом поиска информации

5\_ Наибольший объем информации человек получает при помощи:

## **1)органов зрения (верный ответ)**

2)органов слуха

3)органов осязания

4)органов слуха

6\_ Тактильную информацию человек получает посредством:

## **1)органов осязания(верный ответ)**

2)органов слуха

3)органов зрения

4)органов слуха

7\_ Информация:

## **1)это сугубо нематериальная субстанция(верный ответ)**

2)это сугубо материальная субстанция

3)это сугубо духовная субстанция

4)это сугубо призрачная субстанция

8\_ Что является основанием у восьмеричной системы счисления? **1)8(верный ответ)**

2)2

310

4)16

9\_ Сигнал называют аналоговым, если он:

## **1) непрерывно изменяется по амплитуде во времени(верный ответ)**

- 2) несет текстовую информацию
- 3) цифровой сигнал
- 4) может принимать конечное число конкретных значений

10\_ Сигнал называют дискретным , если он:

#### **1)цифровой сигнал (верный ответ)**

2) несет текстовую информацию

3)непрерывно изменяется по амплитуде во времени

4) может принимать конечное число значений

11 Что положено в основу архитектуры современного компьютера?

1) магистрально-модульный принцип (верный ответ)

2) системный блок

3) процессор

4) устройство печати

12 На какой принцип обмена информацией опирается магистрально-модульный принцип?

1) шинный(верный ответ)

2) беспроводный

3) шлейфовый

4)светодиодный

13 Какие компоненты входят в состав операционной системы?

#### 1) программ. модуль, командный процессор, драйвера устройств, графический программ. модуль, сервисные программы, справка (верный ответ)

2) звуковой модуль, командный процессор, драйвера устройств, графический программ. модуль, сервисные программы, справка

3)) графический модуль, текстовый процессор, драйвера устройств, графический программ. модуль, сервисные программы, справка

4) световой модуль, командный процессор, драйвера устройств, графический программ.модуль, утилиты, справка

14 К операционным системам относятся

1) WIDOWS XP, UNIX, OS/2, MS DOS(верный ответ)

2) WORD, EXCEL, WIDOWS XP

3) ACCESS, WINDOWS, MS DOS

4) WORD, EXCEL, ACCESS

15 Сервисные программы это:

1) программы обслуживание твердого диска(верный ответ)

2) программы обслуживание лазерного диска

3) программы обслуживание Zip диска

4) программы обслуживание флешки

16 Операционная система Windows имеет интерфейс

## 1) графический (верный ответ)

2) текстовый

3) письменный

4) в виде командной строки

#### 17\_Windows это:

## 1) многопользовательские операционные системы(ОС) (верный ответ)

2) однопользовательские ОС

3) однозадачная ОС

4) однооконная

18 В ряду "символ" - ... - "строка" - "фрагмент текста" пропущено

## 1) "абзац" (верный ответ)

2) "слово"

- 3) "страница"
- 4) "текст"

## 19\_ К числу основных функций текстового редактора относятся:

## **1) создание, редактирование, сохранение и печать текстов (верный ответ)**

- 2) строгое не соблюдение правописания
- 3) замещение, перемещение, уничтожение и сортировка фрагментов текста
- 4) перевод символьных языков в машинные коды

## 20\_ Курсор - это

## **1) метка на экране монитора, указывающая позицию, в которой будет отображен вводимый с клавиатуры (верный ответ)**

2) устройство ввода текстовой информации

- 3) клавиша на клавиатуре
- 4) наименьший элемент отображения на экране

## 21\_ С помощью компьютера текстовую информацию можно:

## **1) хранить, получать и обрабатывать (верный ответ)**

- 2) только хранить
- 3) только получать
- 4) только обрабатывать

## 22\_ Редактирование текста представляет собой:

# **1) процесс внесения изменений в имеющийся текст (верный ответ)**

- 2) процедуру сохранения текста на диске в виде текстового файла
- 3) процесс передачи текстовой информации по компьютерной сети
- 4) процедуру считывания с внешнего запоминающего устройства ранее созданного текста

#### 23\_ Какая операция не применяется для редактирования текста:

## **1) печать текста (верный ответ)**

- 2) удаление в тексте неверно набранного символа
- 3) вставка пропущенного символа
- 4) замена неверно набранного символа

24\_ Процедура автоматического форматирования текста предусматривает:

## **1) автоматическоерасположение текста в соответствии с определенными правилами (верный ответ)**

- 2) запись текста в буфер
- 3) удаление текста
- 4) отмену предыдущей операции, совершенной над текстом

## 25\_ Какие форматы данных Вы знаете?

## **1)Числовой, денежный, дата и время, текстовый (верный ответ)**

## 2) Числовой, логический, звуковой, текстовый

- 3) Числовой, денежный, дата и время, графический
- 4) Числовой, денежный, дата и время, видео

## 26\_ Для чего используется абсолютная ссылка?

## **1) для указания фиксированного адреса ячейки(верный ответ)**

- 2) для указания адреса ячейки справа
- 3) для указания адреса ячейки слева
- 4) для указания относительного адреса ячейки

## 27\_ Для чего используется относительная ссылка?

#### **1) для указания относительного адреса ячейки(верный ответ)**

- 2) для указания фиксированного адреса ячейки
- 3) для указания адреса ячейки слева

4) для указания адреса ячейки справа

28Что происходит при копировании с относительной ячейкой и как она обозначается? 1) формулы из активной ячейки относительные ссылки обновляются и обозначаются A1 (верный ответ)

2) формулы из активной ячейки относительные ссылки обновляются и обозначаются **SAS1** 

3) формулы из активной ячейки относительные ссылки не обновляются и обозначаются **\$A\$1** 

4) формулы из активной ячейки относительные ссылки не обновляются и обозначаются  $A<sub>1</sub>$ 

29 Что происходит при копировании с абсолютной ячейкой и как она обозначается?

## 1) ссылки не изменяются и они обозначаются \$A\$1 (верный ответ)

## 2) не изменяются и они обозначаются A1

- 3) изменяются и они обозначаются A1
- 4) изменяются и они обозначаются \$A\$1

30 Из чего могут состоять формулы?

#### 1) Формулы могут состоять не только из арифметических операторов и адресов ячеек, но и из формул, содержащих функции (верный ответ)

- 2) Формулы могут состоять только из арифметических операторов и адресов ячеек
- 3) Формулы могут состоять только из адресов ячеек и функций

4) Формулы могут состоять только из арифметических операторов

## Вариант №3

1 Программа для выполнения расчетов количества продуктов на 20 человек

#### 1) электронная таблица (верный ответ)

2) графический редактор

3) текстовый редактор

4) система управления базами

2 В электронной таблице выделена группа ячеек А1:В3 сколько ячеек входит в эту Группу

## 1) 6 (верный ответ)

- $2) 2$
- $3)4$
- $4)3$

3 Результатом вычислений в ячейке C1 будет A1=10; B1=A1/2; C1=сумма(A1:B1)\*A1 1) 150 (верный ответ)

- $2) 50$
- $(3) 100$
- $4)200$

4 Какой компонент ППП MicrosoftOffice, предназначенный для создания презентаций? 1) PowerPoint (верныйответ)

- $2)$  Word
- 3) Excel
- 4) Outlook

5Что такое презентация?

## 1) это комплекс взаимосвязанных слайдов (верный ответ)

- 2) это комплекс взаимосвязанных документов
- 3) это комплекс взаимосвязанных рисунков
- 4) это комплекс взаимосвязанных клипов
- 6 Как создать презентацию?

#### 1) PowerPoint - взять пустую презентацию - выбрать из макетов слайда «Пустой» -ОК (верный ответ)

- 2) PowerPoint сортировка слайдов ОК
- 3) PowerPoint создать таблицу ОК
- 4) PowerPoint добавления узла ОК

7 Модем, передающий информацию со скоростью 28800 бод, может передать 3000 байт за следующее время:

## 1) 1 секунда (верный ответ)

2) 1 минута

3) 1 миллисекунда

4) 10 секунд

83 адан адрес электронной почты в Интернете: user name  $(a)$ in.gnet.ru Каково имя владельца этого адреса?

- 1) user name (верный ответ)
- $2)$  in enet. ru
- 3) user  $name@in$
- 4) gnet.ru

## 9 Какие сети интернета Вы знаете

## 1) Lam, Wam, Internet (верный ответ)

- 2) Подготовка, обмен информацией, обработка
- 3) Провайдер предоставляет своим клиентам несколько телефонных номеров
- 4) com.net.org.edu.gov.mil

#### 10 Что такое узел Интернета

## 1) Компьютер имеющий IP-адрес в сети (верный ответ)

- 2) Это письмо к которому может быть присоединено несколько файлов
- 3) Провайдер предоставляет своим клиентам несколько телефонных номеров
- 4) Это одна, реже две пары проводов, связывающих абонемента с узлом Интернет

## 11 Где можно найти символьные и физические адреса

## 1) Специальная служба DNS (верный ответ)

2) Коммутируемая, выделенная линии, беспроводные системы

- 3) адаптеры
- 4) компьютерная сеть

12 Конфигурация (топология) локальной компьютерной сети, в которой все рабочие станции соединены непосредственно с сервером, называется:

## 1) радиальной(верный ответ)

- 2) древовидной
- 3) шинной
- 4) кольцевой

13 Для хранения файлов, предназначенных для общего доступа пользователей сети, используется:

## 1) файл-сервер (верный ответ)

## 2) рабочая станция

3) клиент-сервер

4) коммутатор

#### 14 Сетевой протокол-это:

## 1) набор соглашений о взаимодействиях в компьютерной сети (верный ответ)

- 2) последовательная запись событий, происходящих в компьютерной сети
- 3) правила интерпретации данных, передаваемых по сети
- 4) правила установления связи между двумя компьютерами в сети

## 15 Транспортный протокол (ТСР) - обеспечивает:

## 1) разбиение файлов на IP-пакеты в процессе передачи и сборку файлов в процессе получения (верный ответ)

- 2) прием, передачу и выдачу одного сеанса связи
- 3) предоставление в распоряжение пользователя уже переработанную информацию
- 4) доставку информации от компьютера-отправителя к компьютеру-получателю

## 16 Протокол маршрутизации (IP) обеспечивает:

## 1) доставку информации от компьютера-отправителя к компьютеру-получателю (верный ответ)

2) интерпретацию данных и подготовку их для пользовательского уровня 3) сохранение механических, функциональных параметров физической связи в компьютерной сети 4) управление аппаратурой передачи данных и каналов связи

#### 17 Компьютерные вирусы:

## 1) создаются людьми специально для нанесения ущерба ПК (верный ответ)

2) возникают в связи сбоев в аппаратной части компьютера

- 3) зарождаются при работе неверно написанных программных продуктов
- 4) являются следствием ошибок в операционной системе

#### 18 Защита компьютера от вирусов

## 1) антивирусные программы(верный ответ)

- 2) программы тестирования
- 3) программы очистки дисков
- 4) программы обслуживания системы

19 Незаконный сбор, присвоение и передача сведений составляющих коммерческую тайну, наносящий ее владельцу ущерб, - это...

## 1) недобросовестная конкуренция (верный ответ)

- 2) политическая разведка
- 3) конфиденциальная информация
- 4) промышленный шпионаж

20 Как называют процессы обмена информацией с помощью официальных, деловых документов?

## 1) конфиденциальные (верный ответ)

- 2) непосредственные
- 3) межличностные
- 4) формальные

#### 21 Организация защиты информации

## 1) содержание и порядок действий по обеспечению защиты информации (верный otbet)

- 2) мера или характеристика для оценки информации
- 3) степень соответствия результатов информации поставленной цели

4) совокупность доступа к информации

22\_ В предмете «Защита информации» сокращение АС – означает…

**1) автоматизированная система (верный ответ)**

2) аномальная система

3) атипичная система

4) антиблокировочная система

23\_ Если информация искажена умышленно, то ее называют…

## **1) дезинформацией (верный ответ)**

2) неправильной

3) неполной

4) некорректной

## 24\_ Предметом защиты в КС является…

**1) данные (верный ответ)**

2) тексты

3) рисунки

4) сигналы

25\_ Информация, хранящаяся, обрабатываемая в компьютерных системах рассматривается как…

## **1) объект защиты (верный ответ)**

- 2) элемент
- 3) предмет
- 4) документ

26\_ Прикладные программы для обработки экономической информации

## **1) Excel (верныйответ)**

- 2) Word
- 3) Power Point
- 4) блокнот

27\_ Прикладные программы бухгалтерские системы учета

## **1) 1С : Бухгалтерия (верный ответ)**

- 2) Word
- 3) PowerPoint
- 4) Excel

## 28\_ Количество компьютерных справочных правовых систем(СПС)

## **1) более 100 (верный ответ)**

- 2) 25
- 3) 75
- 4) 15

## 29\_ Когда была создана СПС «Консультант плюс»

## **1) 1992 (верный ответ)**

- 2) 1987
- 3) 1945
- 4) 1990

30\_ Достоинства СПС «Консультант плюс»

## **1) большой объем информации, быстрый поиск (верный ответ)**

2) ограниченный объем информации

3) сложность поиска, длительность

4) бумажный поиск

## **Вариант №4**

1\_ Основным элементом злектронной таблицы является

## **1) ячейка (верный ответ)**

2) строка

3) столбец

4) таблица

2 Результатом вычислений в ячейке С1 будет  $A1=5$ ;  $B1=A1*2$ ; C1=сумма $(A1:B1)*A1$ **1) 75 (верный ответ)**

2) 100

3) 50

4) 25

3\_ Выберите верную запись формулы для электронной таблицы:

## **1) =A2\*A3-A4(верныйответ)**

2) C3+4\*D4

3) C3=C1+2\*C2

4) A5B5+23

4\_ Как настроить рабочую область презентации

## **1) выбрать на панели (меню) - режим слайдов (верный ответ)**

2) Формат – Применить шаблон оформления

3) Формат – Фон – в раскрывающемся списке выбрать «Способы заливки…»

4) на панели рисования нажать кнопку "надпись"

5\_ Как выбрать шаблон оформления слайдов

**1) Формат – Применить шаблон оформления (верный ответ)**

2) выбрать на панели (меню) - режим слайдов

3) на панели рисования нажать кнопку "надпись

4) Формат – Фон – в раскрывающемся списке выбрать «Способы заливки…»

6\_ Вставка картинок в слайд презентации

## **1)Вставка – Рисунок – Из файла (Картинка) – выбрать файл с изображением – Вставить (верный ответ)**

2) поверх рисунка-«подложки» можно поместить текст, создать тень

3) Вставка – Новый слайд - выбрать из макетов слайда «Пустой» - ОК

4) Word, можно нарисовать любые автофигуры

7\_ Какой способ подключения обеспечивает максимальную скорость передачи информации в Интернете?

## **1)Подключение непосредственно к магистральной линии связи(верный ответ)**

- 2) Подключение через телефонную линию связи
- 3) Подключение через радиомодем
- 4) Постоянное подключение к Web-серверу

## 8\_ Модем обеспечивает подключение к телефонной сети:

## **1) Компьютера (верный ответ)**

2) Факса

- 3) Сетевой карты
- 4) Принтера

## 9\_ Гипертекст - это:

## **1)Структурированный текст, где возможны переходы по выделенным меткам (верный ответ)**

- 2) Текст, в котором используется шрифт большого размера
- 3) Текст, в который вставлены рисунки, диаграммы, формулы, таблицы
- 4) Текст, в который вставлены видеоклиппы и звуковые файлы

## 10\_ Какие сети интернета Вы знаете

## **1) e-mail,UserNet,WWW,W3,FTP(верный ответ)**

- 2) соm.net.org.edu.gov.mil
- 3) Lam,Wam,Internet
- 4) Провайдер предоставляет своим клиентам несколько телефонных номеров

## 11\_ Какие бывают адресации

## **1) Физическая и символьная (верный ответ)**

- 2) соm.net.org.edu.gov.mil
- 3) Специальная служба DNS
- 4) Коммутируемая, выделенная линии, беспроводные системы

## 12\_ Нетерриториальные домены

## **1) соm.net.org.edu.gov.mil (верный ответ)**

- 2) e-mail,UserNet,WWW,W3,FTP
- 3) Электронная почта (E-mail)

4) Коммутируемая, выделенная линии, беспроводные системы

13\_ Компьютер, подключенный к Интернет, обязательно имеет:

## **1) IP-адрес(верный ответ)**

2) web-страницу

- 3) домашнюю web-страницу
- 4) доменное имя

## 14Телеконференция - это:

 **1) система обмена информацией между абонентами компьютерной сети (верный ответ)**

- 2) служба приема и передачи файлов любого формата
- 3) письмами в обмен глобальных сетях
- 4) информационная система в гиперсвязях

## 15\_ Web-страницы имеют расширение:

## **1) \*.htm (верный ответ)**

- $2)$  \*.txt
- $3)$  \*.web
- 4) \*.exe

## 16\_ HTML (HYPER TEXT MARKUP LANGUAGE) является:

## **1) язык разметки web-страниц (верный ответ)**

- 2) системой программирования
- 3) текстовым редактором
- 4) системой управления базами данных

17\_ Комплекс аппаратных и программных средств, предназначенных для

автоматизированного хранения, обработки, передачи и получения информации – это…

## **1) компьютерная система (верный ответ)**

2) база данных

3) коммерческая система

4) база информации

18 Аббревиатура КС расшифровывается как....

- 1) компьютерная система (верный ответ)
- 2) коммуникационная система
- 3) коммерческая система
- 4) квантовая система

19 Контролирующая система Информация, которая с достаточной для владельца точностью отражает объекты и процессы окружающего фактора

## 1) достоверной (верный ответ)

- 2) сфабрикованной
- 3) правильно
- 4) нужной

20 Информация называется достоверной ...

## 1) которая с достаточной для владельца точностью отражает объекты и процессы (верный ответ)

- 2) которую легко можно проверить
- 3) которую невозможно проверить
- 4) окружающего фактора в определенных временных и пространственных рамках

## 21 В предмете «Защита информации» аббревиатура АСОД означает:..

## 1) автоматизированная система ограничения доступа (верный ответ)

- 2) асинхронная система оптимизации данных
- 3) автоматическая система остановки декодирования
- 4) автоматизированная система обработки данных

22 Кто может быть владельцем защищаемой информации?

## 1) только государство и его структуры (верный ответ)

- 2) общественные организации
- 3) акционерные общества
- 4) фирмы

23 Как называют процессы обмена информацией с помощью официальных, деловых документов?

#### 1) конфиденциальные (верный ответ)

- 2) формальные
- 3) неформальные
- 4) межличностные

24 Какие основные цели преследует злоумышленник при несанкционированном доступе к информации?

#### 1) получить, изменить, а затем передать ее конкурентам(верный ответ)

- 2) размножить или уничтожить ее
- 3) изменить и уничтожить ее
- 4) изменить, повредить или ее уничтожить

25 Какой самый прямой и эффективный способ склонения к сотрудничеству?

## 1) подкуп (верный ответ)

- 2) шантаж
- 3) преследование
- 4) угрозы

## 26\_ Компьютерные справочные правовые системы

## **1) Консультант Плюс (верный ответ)**

- 2) Word
- 3) PowerPoint
- 4) Excel

## 27\_ Классификация бухгалтерского программного обеспечения

## **1) мини-бухгалтерия, бухгалтерский конструктор и т.д. (верный ответ)**

- 2) Документ DOC
- 3) Книга xls
- 4) Документ ppt

## 28\_ Особенности российских СПС

## **1) не используется зарубежный опыт, связано с особенностями нашей страны(верный ответ)**

- 2) малая территория
- 3) развитие коммуникаций
- 4) стабильность законодательства

29\_ Основы организации поиска документов в СПС «Консультант плюс»

## **1)ярлык «Консультант плюс», открыть базу, формирование запроса на поиск набора документов (верный ответ)**

2) СПС открыть

- 3) СПС отклонить
- 4) «Консультант плюс» закрыть

#### 30\_ В карточке реквизитов стараться заполнить

## **1) не более 4 полей(верный ответ)**

- 2) не менее 10 полей
- 3) не более 15 полей
- 4) не более 25 полей

#### Критерии оценки:

 $<$  50% (14и менее верных ответов) – оценка «2»;

50 - 70% (19- 15верных ответов) – оценка «3»;

- 71 90% (24-20 верных ответов) оценка «4»;
- 91-100% (25 -30верных ответов) оценка «5»

## **Тема 2. Технология обработки текстовой информации.**

#### **Вопрос №: 1**

Основными функциями текстового редактора являются…

#### **Варианты ответов:**

- 1) Автоматическая обработка информации, представленной в текстовых файлах
- 2) Создание, редактирование, сохранение и печать текстов
- 3) Управление ресурсами ПК и процессами, использующими эти ресурсы при создании текста
- 4) Копирование, перемещение, уничтожение и сортировка фрагментов текста

## **Вопрос №: 2**

При нажатии на кнопку с изображением дискеты на панели инструментов происходит… **Варианты ответов:** 

- 1) Сохранение документа
- 2) Запись документа на дискету
- 3) Считывание информации с дискеты
- 4) Печать документа

#### **Вопрос №: 3**

Каким способом можно сменить шрифт

#### в некотором фрагменте текстового редактора Word?

#### **Варианты ответов:**

- 1) Сменить шрифт с помощью панели инструментов
- 2) Вызвать команду "сменить шрифт"
- 3) Пометить нужный фрагмент; вызвать команду "сменить шрифт"; вызвать команду "вставить"
- 4) Пометить нужный фрагмент; сменить шрифт с помощью панели инструментов

#### **Вопрос №: 4**

При нажатии на кнопку с изображением ножниц на панели инструментов…

#### **Варианты ответов:**

- 1) Вставляется вырезанный ранее текст
- 2) Происходит разрыв страницы
- 3) Удаляется выделенный текст
- 4) Появляется схема документа

#### **Вопрос №: 5**

#### Когда можно изменять размеры рисунка в текстовом редакторе Word?

#### **Варианты ответов:**

- 1) Когда он вставлен
- 2) Когда он выбран
- 3) Когда он цветной
- 4) Когда он является рабочим

#### **Вопрос №: 6**

Lexicon, Writer, Word, Блокнот – это…

#### **Варианты ответов:**

- 1) Графические редакторы
- 2) Электронные таблицы
- 3) Текстовые редакторы
- 4) СУБД

#### **Вопрос №: 7**

Текстовый редактор и электронные таблицы - это…

#### **Варианты ответов:**

- 1) Прикладное программное обеспечение
- 2) Сервисные программы
- 3) Системное программное обеспечение
- 4) Инструментальные программные средства

#### **Вопрос №: 8**

Каким способом можно копировать фрагмент текста в текстовом редакторе Word?

#### **Варианты ответов:**

- 1) Пометить нужный фрагмент; вызвать команду "копировать";
- 2) Пометить нужный фрагмент; вызвать команду "копировать"; встать в нужное место; вызвать команду "вставить";
- 3) Пометить нужный фрагмент; вызвать команду "копировать со вставкой"
- 4) Пометить нужный фрагмент; вызвать команду "копировать"; вызвать команду "вставить"

#### **Вопрос №: 9**

Текстовый редактор может быть использован для…

#### **Варианты ответов:**

- 1) Совершения вычислительных операций
- 2) Рисования
- 3) Написания сочинения
- 4) Сочинения музыкального произведения

#### **Вопрос №: 10**

Курсор – это…

#### **Варианты ответов:**

- 1) Отметка на экране дисплея, указывающая позицию, в которой будет отображен вводимый с клавиатуры символ
- 2) Наименьший элемент изображения на экране
- 3) Клавиша на клавиатуре
- 4) Устройство ввода текстовой информации

#### **Вопрос №: 11**

Каким способом можно перенести фрагмент текста в текстовом редакторе Word?

#### **Варианты ответов:**

- 1) Пометить нужный фрагмент; вызвать команду "перенести";
- 2) Пометить нужный фрагмент; вызвать команду "вырезать"; вызвать команду "вставить";
- 3) Пометить нужный фрагмент; вызвать команду "вырезать"; встать в нужное место текста; вызвать команду "вставить"
- 4) Пометить нужный фрагмент; вызвать команду "перенести со вставкой"

#### **Вопрос №: 12**

Текстовый редактор – это…

#### **Варианты ответов:**

- 1) Программы для ввода, редактирования и форматирования текста
- 2) Программные средства для создания и модификации графических объектов
- 3) Программы для хранения и обработки данных, представленных в табличном виде
- 4) Программные средства для хранения и обработки больших объемов данных

#### **Вопрос №: 13**

К каким автофигурам нельзя добавить объем?

#### **Варианты ответов:**

- 1) Состоящим из нескольких частей
- 2) Плоским
- 3) Большим
- 4) Цветным

#### **Вопрос №: 14**

Текст, повторяющийся вверху или внизу страницы в текстовом редакторе Word,

## называется…

#### **Варианты ответов:**

- 1) Стиль
- 2) Шаблон
- 3) Логотип
- 4) Колонтитул

#### **Вопрос №: 15**

При нажатии на кнопку с изображением изогнутой влево стрелки на панели инструментов…

## **Варианты ответов:**

- 1) Отменяется последняя команда
- 2) Появляется диалоговое окно для добавления гиперссылки
- 3) Происходит разрыв страницы
- 4) Повторяется последняя команда

#### **Вопрос №: 16**

Следующая последовательность действий: "установить указатель мышки на начало текста; Нажать левую кнопку мышки и удерживая ее,

передвигать мышку в нужном направлении"в текстовом редакторе Word приведет…

#### **Варианты ответов:**

- 1) К перемещению текста
- 2) К копированию текста в буфер
- 3) К выделению текста
- 4) К удалению текста

#### **Вопрос №: 17**

Кнопка "**Непечатаемые символы**" текстового редактора позволяет нам увидеть…

#### **Варианты ответов:**

- 1) Пробелы между словами
- 2) Невидимые символы
- 3) Знаки препинания
- 4) Признак конца абзаца или пустой абзац

#### **Вопрос №: 18**

Сколько памяти компьютера займет фраза из 20 символов?

#### **Варианты ответов:**

- 1) 20 машинных слов;
- 2) 160 байт;
- 3) 20 бит;
- 4) 20 байт;

#### **Вопрос №: 19**

В текстовом редакторе Word можно работать с таблицами. Какие операции можно производить с ячейками таблицы?

#### **Варианты ответов:**

- 1) скрыть ячейки
- 2) объединить ячейки
- 3) разбить ячейки
- 4) показать ячейки

#### **Вопрос №: 20**

Для выхода из текстового редактора используется комбинация клавиш… **Варианты ответов:** 

- 1) Shift+F4
- 2) Alt+F4
- 3) Ctrl+F4
- 4) Alt+F10

## **1. ОТВЕТЫ**

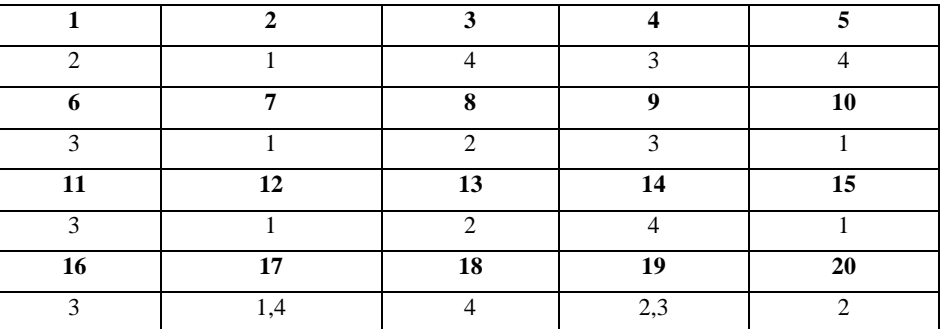

## **Критерии оценки**

- от 50% до 0% (11-0 правильных ответов) отметка «2»
- от 50% до 75% (14-11правильных ответов) отметка «3»
- от 75% до 90% -(17-15правильных ответов) отметка «4»
- от 90% до 100% (20-18 правильных ответов)- отметка «5»

## **Тема 3. Технология обработки числовой информации.**

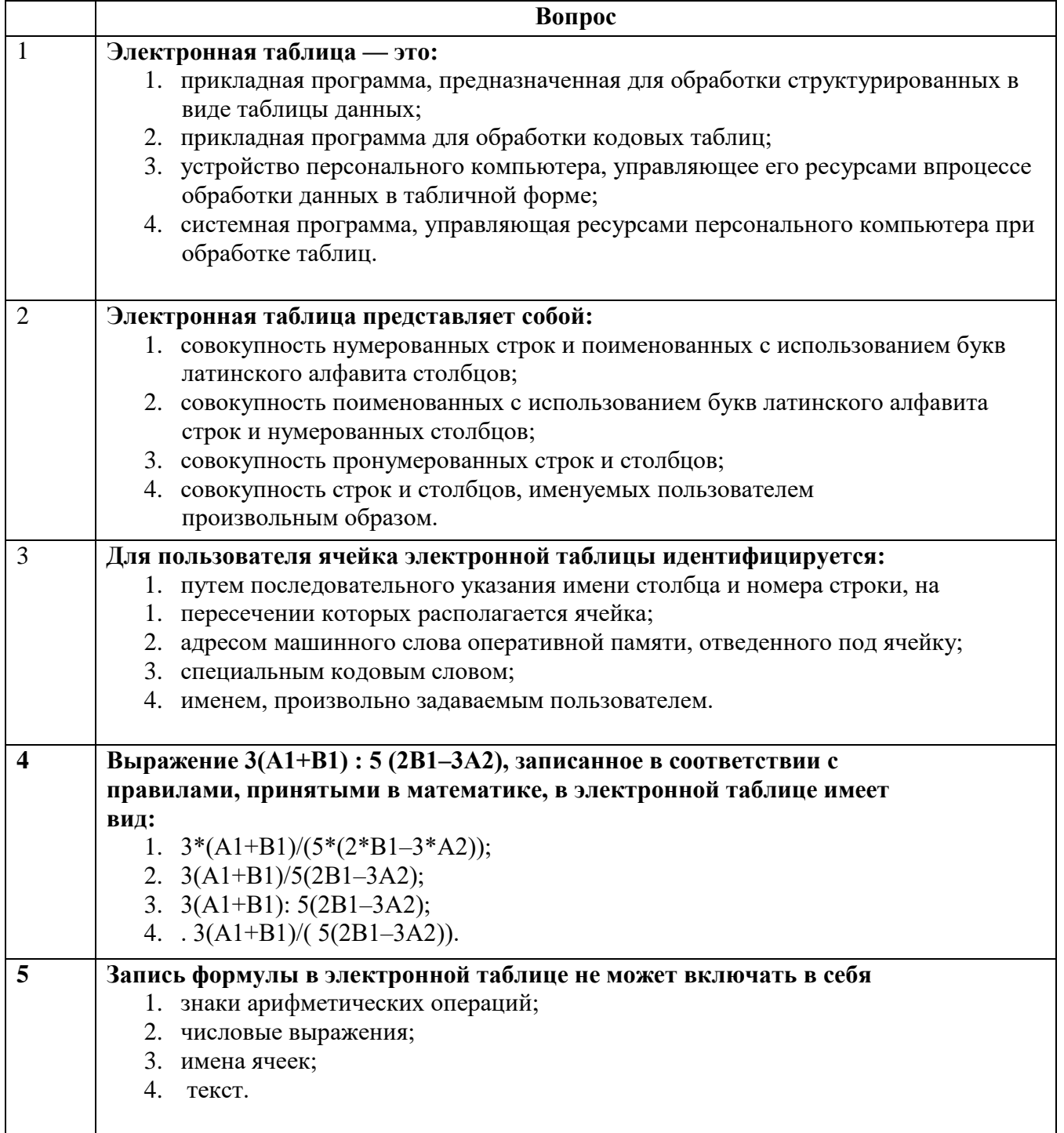

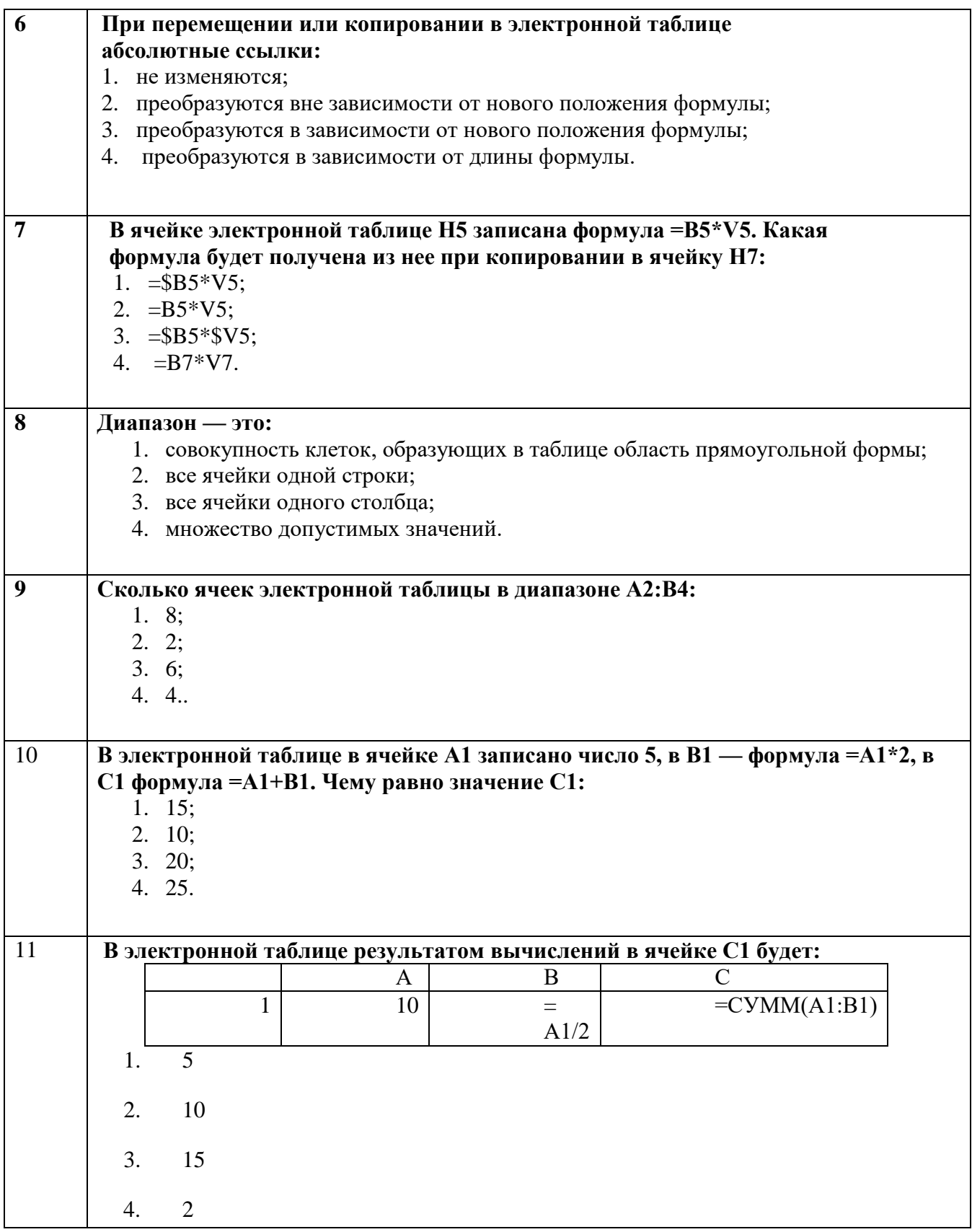

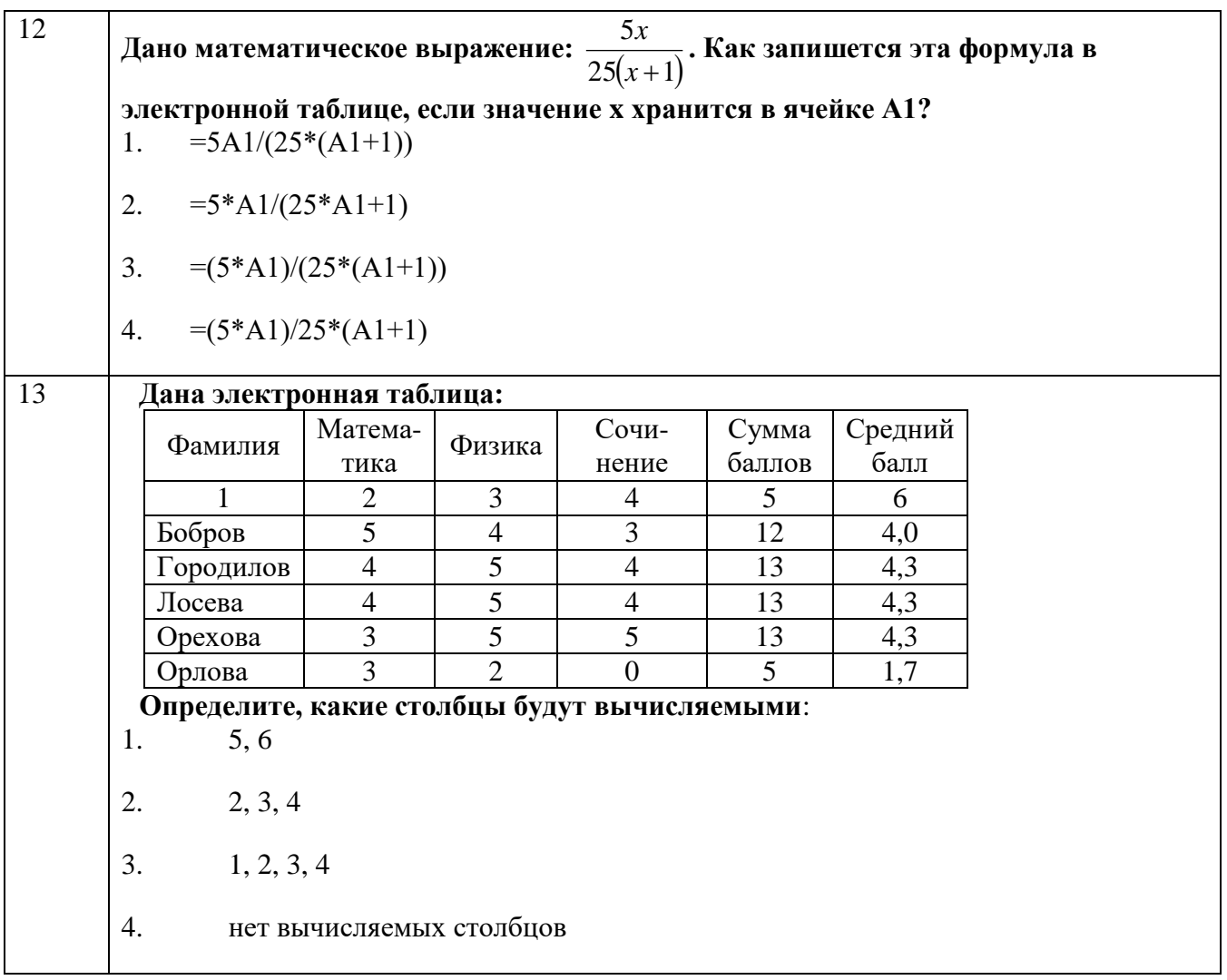

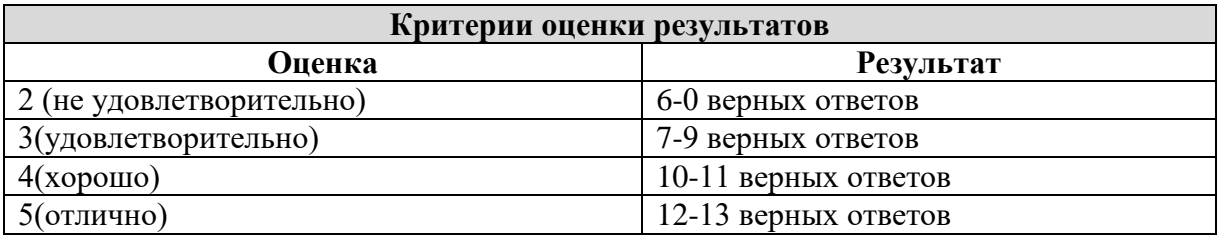

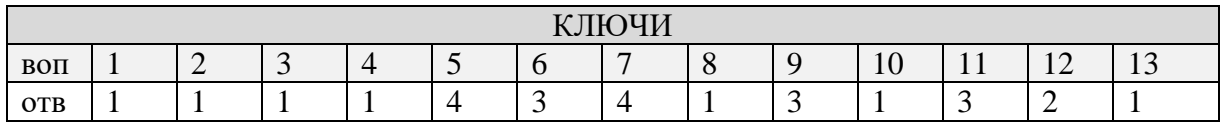

## Тема 4. Средства электронных презентаций.

## Выберите правильный вариант ответа

- 1) Редактирование текста представляет собой:
	- а) процедуру сохранения текста на диске в виде текстового файла
- b) процедуру считывания с внешнего запоминающего устройства ранее созданного текста
- с) процесс внесения изменений в имеющийся текст
- d) процесс передачи текстовой информации по компьютерной сети
- 2) Процедура автоматического форматирования текста предусматривает:
	- а) отмену предыдущей операции, совершенной над текстом
	- **b**) удаление текста
	- с) запись текста в буфер
	- d) автоматическое расположение текста в соответствии с определенными правилами.
- 3) Программа для создания презентации?
	- a) Power Point
	- b) Paint
	- c) Opera
	- d) Все выше перечисленные
- 4) С помощью графического редактора Paint можно...
	- а) создавать и редактировать простые графические изображения
	- b) редактировать вид и начертание текстовой информации
	- с) настраивать анимацию графических объектов
	- d) создавать и редактировать графики, диаграммы

#### Вставить пропущенные слова

- 5) Способ представления объектов и изображений в компьютерной графике, основанный на использовании геометрических примитивов, таких как точки, линии, сплайны и многоугольники, называется
- 6) Компьютерная программа, предназначенная для обработки текстовых файлов, такой как создание и внесение изменений называется
- 7) Упорядоченная последовательность команд, необходимых компьютеру для решения поставленной задачи называется
- 8) Объект Windows, предназначенный для объединения файлов и других папок в группы,  $\overline{3}$  or  $\overline{3}$  or  $\overline{3}$  or  $\overline{3}$  .
- 9) Информационный процесс, в результате которого создаётся информационный продукт,
- 10) Область памяти, которая служит для \_\_\_\_\_\_\_\_\_\_\_\_\_ хранения данных, \_\_\_\_\_\_\_\_\_\_\_ для обмена, называется
- 11) Программа, осуществляющая работу с графической информацией штриховыми и растровыми изображениями называется,
- 12) Искусственное представление движения в кино, на телевидении или в компьютерной графике путем отображения последовательности рисунков или кадров с частотой, при которой обеспечивается целостное зрительное восприятие образов, называется
- 13) Для вставки рисунка в презентацию необходимо:
- a) вкладка Вставка команда рисунок.
- b) вкладка Вставка группа Иллюстрации команда рисунок.
- c) вкладка Разметка страницы команда Граница страниц.
- **14)**Для настройки параметров шрифта в MSPowerPoint необходимо:
	- a) разметка страницы группа параметры страницы.
	- b) ссылки группа названия
	- c) главная группа абзац
	- d) главная группа шрифт.

#### **15)** Что относится к средствам мультимедиа:

- a) звук, текст, графика, изображения
- b) звук, колонки, графика.
- c) анимация, тест, видео, мультимедийные программы
- d) видео, анимация, текст, звук, графика.

#### **16)** Режимы просмотра в программе PowerPoint:

- a) обычный
- b) сортировщик слайдов
- c) показ слайдов
- d) выше перечисленные.

Ответы

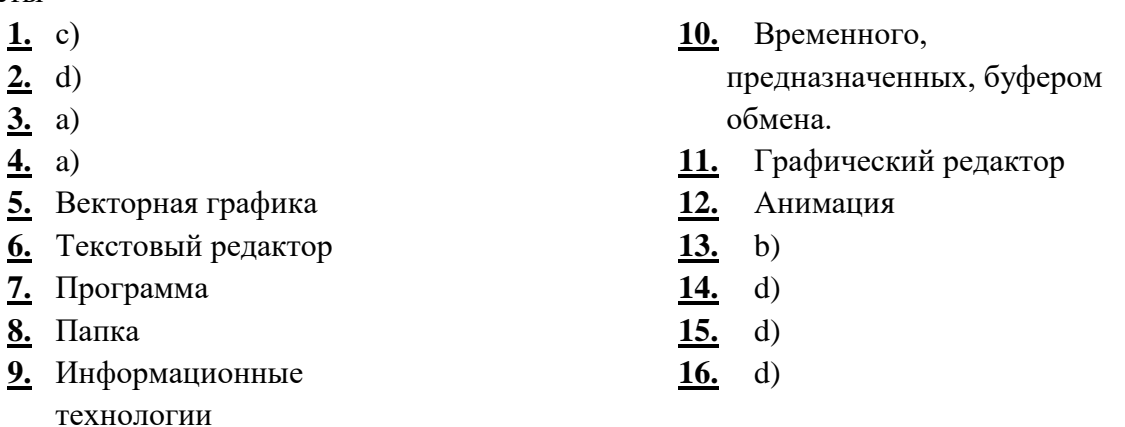

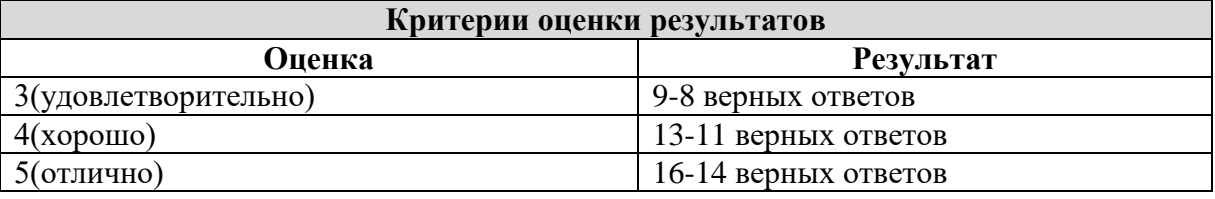

(подпись)

# Составитель \_\_\_\_\_\_\_\_\_\_\_\_\_\_\_\_\_\_\_\_\_\_\_\_ М.А. Крюкова

«<u>\_\_\_\_»</u> 20 г.

#### **Министерство науки и высшего образования Российской Федерации Федеральное государственное автономное образовательное учреждение высшего образования «СЕВЕРО-КАВКАЗСКИЙ ФЕДЕРАЛЬНЫЙ УНИВЕРСИТЕТ» Институт сервиса, туризма и дизайна (филиал) СКФУ в г. Пятигорске**

**Колледж института сервиса, туризма и дизайна (филиал) СКФУ в г. Пятигорске**

**УТВЕРЖДАЮ:** Председатель ПЦК

М.А. Крюкова

\_\_\_\_\_\_\_\_\_\_\_\_\_\_\_\_\_\_\_\_\_\_

«\_\_» \_\_\_\_\_\_\_\_\_\_\_\_\_\_\_\_ 20 г

#### **Фонд тестовых заданий**  по дисциплине «**Информационные технологии**»

#### **Вопросы для контрольных срезов 3 семестр № 1,2**

#### **№1**

## **Вариант 1**

#### **1. Модель отражает:**

- 1. все существующие признаки объекта
- 2. некоторые из всех существующих
- 3. существенные признаки в соответствии с целью моделирования
- 4. некоторые существенные признаки объекта

Ответ: 3

#### **2. В информационной модели жилого дома, представленной в виде чертежа (общий вид), отражается его:**

- 1. структура
- 2. цвет
- 3. стоимость
- 4. надежность

Ответ: 1

#### **3. Информационной моделью объекта нельзя считать описание объекта-оригинала:**

- 1. с помощью математических формул
- 2. не отражающее признаков объекта-оригинала
- 3. в виде двумерной таблицы
- 4. на естественном языке

Ответ: 2

## **4. Признание признака объекта существенным при построении его информационной модели зависит от:**

- 1. цели моделирования
- 2. числа признаков
- 3. размера объекта
- 4. стоимости объекта

Ответ: 1

## **5. В биологии классификация представителей животного мира представляет собой модель следующего вида:**

- 1. иерархическую
- $\overline{2}$ . табличную
- $\mathcal{R}$ графическую
- $\overline{4}$ математическую

Ответ: 1

#### 6. Сколько моделей можно создать при описании Земли:

- $1.$ более 4
- $\overline{2}$ . множество
- $\overline{3}$ .  $\overline{4}$
- $\overline{\mathcal{L}}$  $\Delta$

 $O$ твет: 2

7. Географическую карту следует рассматривать, скорее всего, как модель следующего вила:

- $1<sup>1</sup>$ математическую
- $2<sub>1</sub>$ графическую
- $\mathcal{E}$ иерархическую
- $\overline{4}$ табличную

OTBeT: 2

#### 8. В информационной модели компьютера, представленной в виде схемы, отражается его:

- $1<sub>1</sub>$ **Bec**
- $\overline{2}$ . структура
- $\mathcal{R}$ **HRET**
- $\overline{4}$ форма

 $O$ TRet:  $2$ 

#### 9. Игрушечная машинка - это:

- $1<sup>1</sup>$ табличная молель
- $\overline{2}$ . математическая формула
- $\overline{3}$ . натурная модель
- $\mathbf{\Delta}$ текстовая молель

Ответ: 3

#### 10. К информационным моделям, описывающим организацию учебного процесса в школе, можно отнести:

- $1<sub>1</sub>$ расписание уроков
- $\overline{2}$ . классный журнал
- $\mathcal{E}$ список учащихся школы
- $\overline{4}$ . перечень школьных учебников

OTBeT: 1

#### 11. Сетевой тип информационных моделей применяется для описания ряда объектов:

- 1. обладающих одинаковым набором свойств
- $\overline{2}$ . в определенный момент времени
- $\mathcal{R}$ описывающих процессы изменения и развития систем
- $\overline{4}$ связи между которыми имеют произвольный характер

 $O$ TRet: 1

#### 12. После запуска Excel в окне документа появляется незаполненная....

- $1<sup>1</sup>$ рабочая книга
- $\overline{2}$ . тетрадь
- $\overline{3}$ . таблина

#### 4. страница

Ответ: 1

## **13. Строки в рабочей книге обозначаются:**

- 1. римскими цифрами
- 2. русскими буквами
- 3. латинскими буквами
- 4. арабскими цифрами

Ответ: 4

## **14. Имена листов указаны:**

- 1. в заголовочной строке
- 2. в строке состояния
- 3. в нижней части окна
- 4. в строке формул

Ответ: 3

## **15. Программа OpenOffice.orgCalc используется для...**

- 1. создания текстовых документов
- 2. создания электронных таблиц
- 3. создания графических изображений
- 4. все варианты верны

Ответ: 2

## **16. Для чего используется функция Sum?**

- 1. для получения суммы квадратов указанных чисел
- 2. для получения суммы указанных чисел
- 3. для получения разности сумм чисел
- 4. для получения квадрата указанных чисел

Ответ: 2

## **17. Устройство ввода информации с листа бумаги называется:**

- 1. плоттер;
- 2. стример;
- 3. драйвер;
- 4. сканер;

Ответ: 4

## **18. Какое устройство ПК предназначено для вывода информации?**

- 1. процессор
- 2. монитор
- 3. клавиатура
- 4. магнитофон

Ответ: 2

#### **19. Постоянное запоминающее устройство служит для хранения:**

- 1. особо ценных прикладных программ
- 2. особо ценных документов
- 3. постоянно используемых программ
- 4. программ начальной загрузки компьютера и тестирования его узлов

Ответ: 4

## **20. Драйвер - это**

- 1. устройство длительного хранения информации
- $\overline{2}$ . программа, управляющая конкретным внешним устройством
- устройство ввода  $\mathcal{R}$
- $\overline{4}$ устройство вывода

OTBeT: 2

#### 2 Вариант

## 1. Иерархический тип информационных моделей применяется для описания ряда объектов:

- $1<sup>1</sup>$ обладающих одинаковым набором свойств;
- связи между которыми имеют произвольный характер;  $2.$
- $\mathcal{L}$ в определенный момент времени;
- распределяемых по уровням: от первого (верхнего) до нижнего(последнего);  $\mathbf{4}$

Ответ: 4

#### 2. Модель человека в виде детской куклы создана с целью:

- $1<sub>1</sub>$ изучения
- $2.$ познания
- $\mathcal{R}$ игры
- $\overline{4}$ рекламы

Ответ: 3

#### 3. Сколько моделей можно создать при описании Луны:

- $1<sup>1</sup>$ множество
- $\overline{2}$ . 3
- $\overline{3}$ .  $\overline{2}$
- $\overline{4}$  $\overline{1}$

 $O$ TRet $\cdot$  1

#### 4. Математическая модель объекта - это описание объекта-оригинала в виде:

- $1$ текста
- $\overline{2}$ . формул
- $\mathcal{R}$ схемы
- $\overline{4}$ таблины

 $O$ TRet:  $2$ 

#### 5. Табличная информационная модель представляет собой описание моделируемого объекта в виле:

- $1<sup>1</sup>$ совокупности значений, размещенных в таблице
- $2<sup>1</sup>$ графиков, чертежей, рисунков
- $\mathcal{E}$ схем и диаграмм
- $\overline{4}$ системы математических формул

Ответ: 1

#### 6. К числу математических моделей относится:

- $1<sup>1</sup>$ формула корней квадратного уравнения
- $\overline{2}$ . милицейский протокол
- правила дорожного движения 3.
- $\overline{4}$ кулинарный рецепт

Ответ: 1

#### 7. Компьютерная имитационная модель ядерного взрыва не позволяет:

- $1.$ обеспечить безопасность исследователей
- $2.$ провести натурное исследование процессов
- 3. уменьшить стоимость исследований
- 4. получить данные о влиянии взрыва на здоровье человека

Ответ: 2

#### **8. Макет скелета человека в кабинете биологии используют с целью:**

- 1. объяснения известных фактов
- 2. проверки гипотез
- 3. получения новых знаний
- 4. игры

Ответ: 1

#### **9. С помощью имитационного моделирования нельзя изучать:**

- 1. процессы психологического взаимодействия людей
- 2. траектории движения планет и космических кораблей
- 3. инфляционные процессы в промышленно-экономических системах
- 4. тепловые процессы, протекающие в технических системах

Ответ: 1

#### **10. В информационной модели автомобиля, представленной в виде такого описания: "по дороге, как ветер, промчался лимузин", отражается его:**

- 1. вес
- 2. цвет
- 3. форма
- 4. скорость

Ответ: 4

#### **11. В качестве примера модели поведения можно назвать:**

- 1. правила техники безопасности в компьютерном классе
- 2. список учащихся школы
- 3. план классных комнат
- 4. план эвакуации при пожаре

Ответ: 1

#### **12. Группу ячеек, образующих прямоугольник в электронных таблицах называют:**

- 1. прямоугольником ячеек
- 2. диапазоном ячеек
- 3. интервалом ячеек
- 4. ярлыком

Ответ: 2

#### **13. Основным элементом электронных таблиц является**

- 1. ячейка
- 2. строка
- 3. столбец
- 4. таблица

Ответ: 1

#### **14. В электронных таблицах формула не может включать в себя**

- 1. числа
- 2. имена ячеек
- 3. текст
- 4. знаки арифметических операций

Ответ: 3

#### **15. С какого символа начинается формула в электронных таблицах?**

- $1.$  =
- $2. +$
- 3. пробел
- 4. всё равно с какого

Ответ: 1

## **16. Что делает Excel, если в составленной формуле содержится ошибка?**

- 1. возвращает 0 как значение ячейки
- 2. выводит сообщение о типе ошибки как значение ячейки
- 3. исправляет ошибку в формуле
- 4. удаляет формулу с ошибкой

Ответ: 2

## **17. Корпуса персональных компьютеров бывают:**

- 1. горизонтальные и вертикальные
- 2. внутренние и внешние
- 3. ручные, роликовые и планшетные
- 4. матричные, струйные и лазерные

Ответ: 1

## **18. Сканеры бывают:**

- 1. горизонтальные и вертикальные
- 2. внутренние и внешние
- 3. ручные, роликовые и планшетные
- 4. матричные, струйные и лазерные

Ответ: 3

#### **19. Принтеры не могут быть:**

- 1. планшетными
- 2. матричными
- 3. лазерными
- 4. струйными

Ответ: 1

#### **20. Перед отключением компьютера информацию можно сохранить**

- 1. в оперативной памяти
- 2. во внешней памяти
- 3. в контроллере магнитного диска
- 4. в ПЗУ
- Ответ: 2

## **Критерий оценки**

Менее 50%(менее 10 правильных ответов) отметка «2»

от 50% до 75% (13-10правильных ответов) отметка «3»

от 75% до 90% -(17-14правильных ответов) отметка «4»

от 90% до 100% (20-18 правильных ответов)- отметка «5»

**№2**

1. Компьютеры одной организации, связанные каналами передачи информации для совместного использования общих ресурсов и периферийных устройств и находящиеся в одном здании, называют сетью:

- 1) региональной
- 2) территориальной
- 3) локальной
- 4) глобальной
- 2. Компьютер, предоставляющий свои ресурсы другим компьютерам при совместной работе, называется:
	- 1) коммутатором
	- 2) сервером
	- 3) модемом
	- 4) адаптером
- 3. Скорость передачи информации по локальной сети обычно находится в диапазоне:
	- 1) от 10 до 100 Мбит/с
	- 2) от 10 до 100 Кбит/с
	- 3) от 100 до 500 бит/с
	- 4) от 10 до 100 бит/с
- 4. Сколько Кбайт будет передаваться за одну секунду по каналу с пропускной способностью 10 Мбит/с?
	- 1) 1280
	- 2) 10240
	- 3) 160
	- 4) 10000
- 5. Сколько Мбайт будет передаваться за одну минуту по каналу с пропускной способностью 100 Мбит/с?
	- 1) 750
	- 2) 12,5
	- 3) 6000
	- 4) 600
- 6. 1 Гбит/с равен:
	- 1) 1024 Мбит/с
	- 2) 1024 Мбайт/с
	- 3) 1024 Кбит/с
	- 4) 1024 байт/с
- 7. За сколько секунд будет передано 25 Мбайт информации по каналу с пропускной способностью 10 Мбит/с?
	- 1) 20
	- 2) 2,5
	- 3) 40
	- 4) 200
- 8. Вариант соединения компьютеров между собой, когда кабель проходит от одного компьютера к другому, последовательно соединяя компьютеры и периферийные устройства между собой – это:
	- 1) линейная шина
	- 2) соединение типа «звезда»
	- 3) древовидная топология
- 9. Если к каждому компьютеру подходит отдельный кабель из одного центрального узла – это:
	- 1) линейная шина
	- 2) соединение типа «звезда»
	- 3) древовидная топология
- 10. Выберите правильные ответы:
	- 1) Каждый компьютер, подключенный к локальной сети, должен иметь сетевую карту
	- 2) Одноранговые сети используются в том случае, если в локальной сети более 10 компьютеров
- 3) Сервер это мощный компьютер, необходимый для более надежной работы локальной сети
- 4) Сеть на основе сервера когда все компьютеры локальной сети равноправны

## Вариант2

- 1. Выберите домен верхнего уровня в Интернете, принадлежащий России:
	- $1)$  ra
	- $2)$  ro
	- $3)$  rus
	- $4)$  ru
- 2. Интернет  $-$  это:
	- 1) локальная сеть
	- 2) корпоративная сеть
	- 3) глобальная сеть
	- 4) региональная сеть
- 3. Задан адрес сервера Интернета: www.mipkro.ru. Каково имя домена верхнего уровня?
	- 1) www.mipkro.ru
	- 2) mipkro.ru
	- $3)$  ru
	- $4)$  www
- 4. Для работы в сети через телефонный канал связи к компьютеру подключают:
	- 1) адаптер
	- $2)$  сервер
	- 3) модем
	- 4) коммутатор
- 5. Модем это ..., согласующее работу ... и телефонной сети. Вместо каждого многоточия вставьте соответствующие слова:
	- 1) устройство; программы
	- 2) программа; компьютера
	- 3) программное обеспечение; компьютера
	- 4) устройство; дисковода
	- 5) устройство; компьютера
- 6. Чтобы соединить два компьютера по телефонным линиям, необходимо иметь:
	- 1) модем на одном из компьютеров
	- 2) модем и специальное программное обеспечение на одном из компьютеров
	- 3) по модему на каждом компьютере
	- 4) по модему на каждом компьютере и специальное программное обеспечение
	- 5) по два модема на каждом компьютере (настроенных, соответственно, на прием и передачу) и специальное программное обеспечение
- 7. Сети, объединяющие компьютеры в пределах одного региона:
	- 1) локальные
	- 2) региональные
	- 3) корпоративные
	- 4) почтовые
- 8. Сети, объединяющие компьютеры в пределах одной отрасли, корпорации:
	- 1) локальные
	- 2) региональные
	- 3) корпоративные
	- 4) почтовые
- 9. Компьютер, нахоляшийся в состоянии постоянного полключения к сети:
	- 1) хост-компьютер (узел)
	- 2) провайдер
	- 3) сервер
	- 4) ломен
- 10. Организация-владелец узла глобальной сети:
	- 1) хост-компьютер (узел)
	- 2) провайдер
	- 3) сервер
	- 4) домен

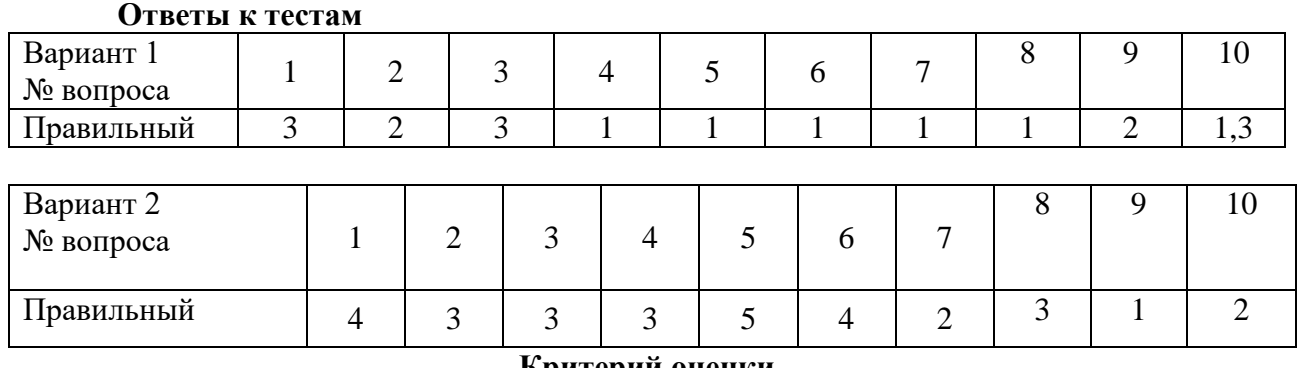

#### **Критерий оценки**

Менее 50%(менее 5 правильных ответов) отметка «2» от 50% до 75% (6-5правильных ответов) отметка «3» от 75% до 90% -(8-7правильных ответов) отметка «4» от 90% до 100% (10-9 правильных ответов)- отметка «5»

Составитель \_\_\_\_\_\_\_\_\_\_\_\_\_\_\_\_\_\_\_\_\_\_\_\_ М.А. Крюкова (подпись) « $\rightarrow$  20 г.